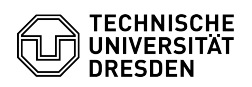

## E-Mail Einrichtung eines Zertifikats in Apple Mail für macOS

## 26.04.2024 15:26:39

## **FAQ-Artikel-Ausdruck**

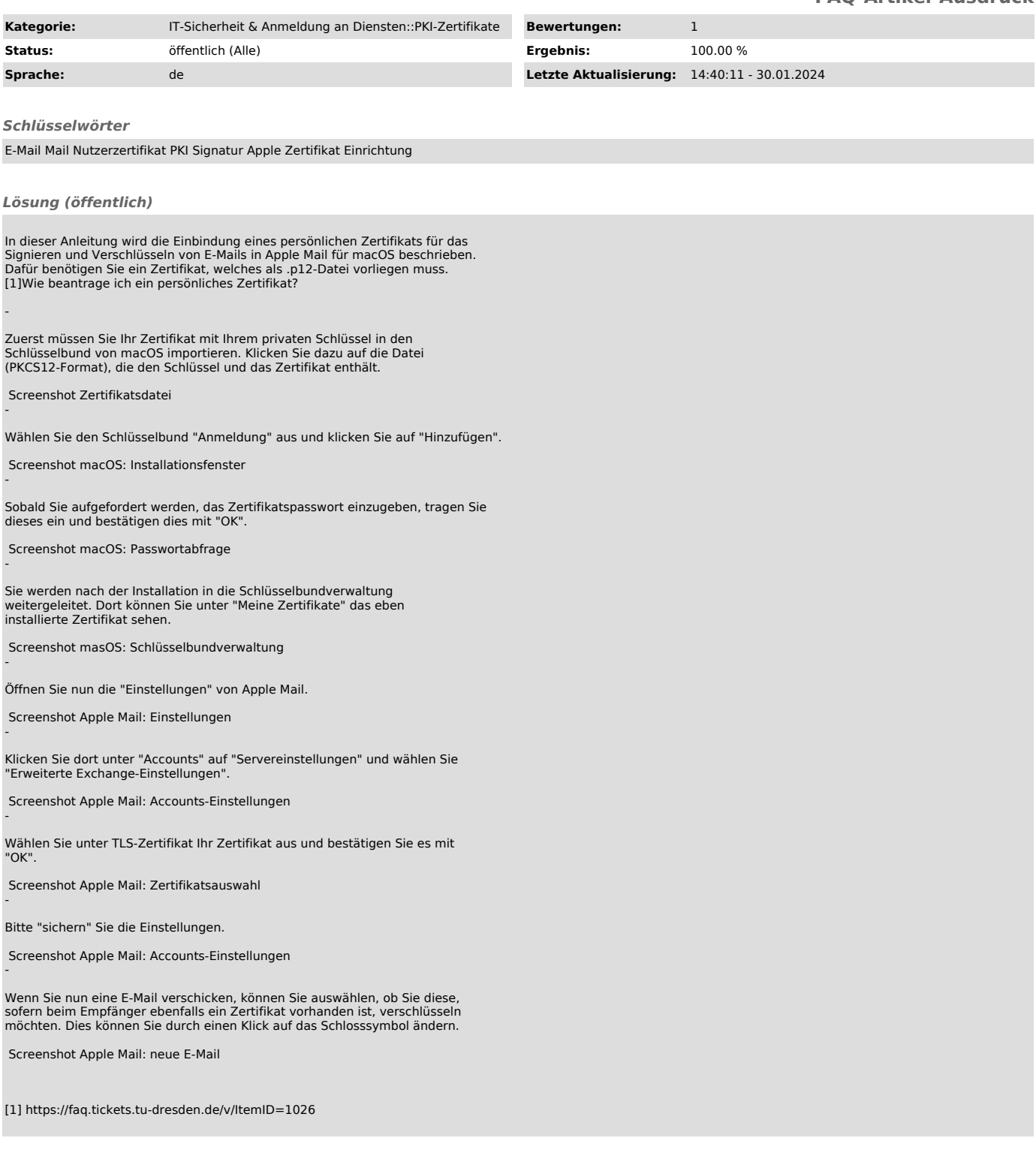